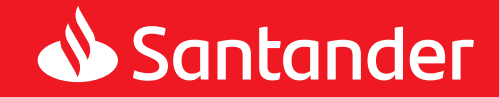

# **Manual Cumplimiento Web** Requisitos de VISA y MasterCard

# **ÍNDICE**

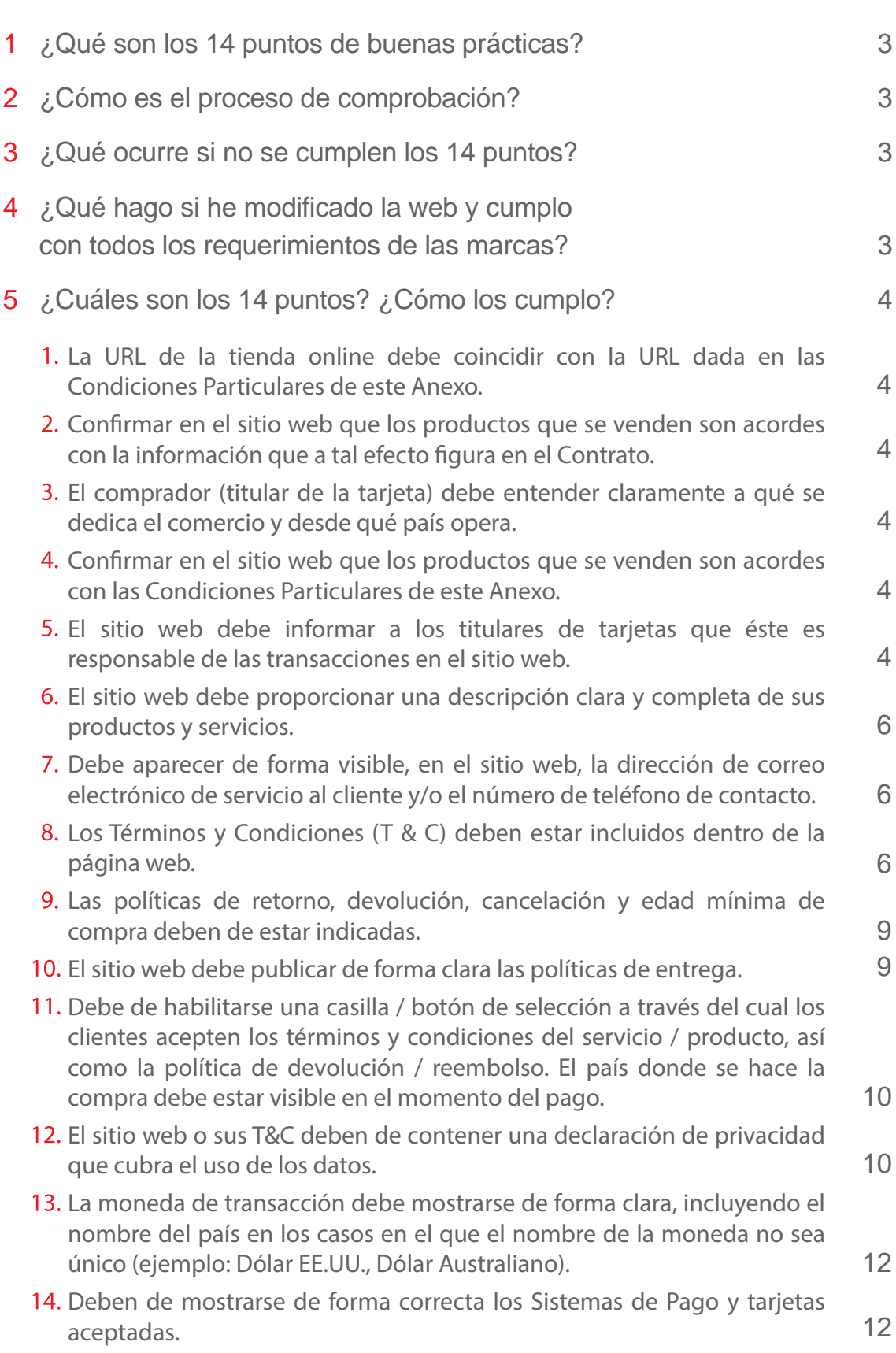

# **1 ¿Qué son los 14 puntos de buenas prácticas?**

Las marcas de tarjetas Visa y MasterCard velan por la seguridad y el buen uso de las herramientas que permiten la aceptación de tarjetas, tanto en entorno físico como en web. En este último caso, exigen para poder habilitar el pago a través de tarjetas una serie de características en la web que garantizan el uso correcto del servicio. Estos puntos se recogen adicionalmente en la Ley 3/2014 en la normativa sobre consumidores, aplicables desde el 13 de junio de 2014, así como en la misma Ley, en la Directiva Europea 2011/83 y en la Guía publicada por la Comisión Europea.

Son puntos sencillos que ayudarán a que la experiencia de compra de los consumidores en la web sea más sencilla, clara y segura.

# **2 ¿Cómo es el proceso de comprobación?**

En el momento en que se aprueba el alta del comercio, se realiza un primer análisis de cumplimiento de los 14 puntos. En caso de que alguno de los puntos no se cumpla, se enviará un email a la persona de contacto informando al respecto. La persona de contacto será aquella identificada como "Responsable de proyecto" en el Anexo de TPV Ecommerce. Es importante que compruebes la carpeta del Spam de tu correo: el email se envía desde TPVeCommerce@gruposantander.es. Si tienes dudas o deseas modificar este dato, por favor contacta con nosotros a través del 91 050 34 04.

Para informar de las modificaciones realizadas, debes notificarlo a TPVeCommerce@gruposantander.es, enviando pantallazos de las mismas.

A los 30 días del alta, si no se han notificado las modificaciones, se volverá a enviar un email a la persona de contacto. Este proceso se repite por última vez a los 60 días. Si en este momento, la web sigue incumpliendo alguno de los puntos identificados, se procederá al bloqueo de fondos. Esto significa que el TPV podrá seguir funcionando y realizando ventas a través de su web, pero no se realizarán los abonos en la cuenta del comercio.

Una vez se cumplan todos los requisitos los fondos retenidos serán liberados íntegramente.

# **3 ¿Qué ocurre si no se cumplen los 14 puntos?**

El comercio contará aún con 60 días adicionales para subsanar estos puntos y el TPV seguirá funcionando normalmente, pero no se realizarán abonos en la cuenta del cliente. Si a los 120 días desde la fecha del alta el comercio sigue incumpliendo alguno de estos puntos, se iniciará el proceso de cancelación del TPV.

Para notificar el proceso de cancelación del TPV se enviará un burofax al comercio, indicándole de los 15 días de preaviso según se establece en los términos y condiciones generales del Contrato de TPV. Una vez cancelado el TPV, se procederá a la liberación de los fondos retenidos en las fases anteriores de este proceso.

## **4 ¿Qué hago si he modificado la web y cumplo con todos los requerimientos de las marcas?**

Aquellas empresas que hayan realizado las modificaciones en sus webs pueden enviar un email notificando dichos cambios a **TPVeCommerce@gruposantander.es** para agilizar el proceso de abono, indicando el nombre de la empresa,el CIF y la URL.

Si la web aún está en entorno de pruebas, se deberá o bien facilitar acceso al mismo, o bien pantallazos donde se demuestre el cumplimiento de los 14 puntos.

Es importante recordar que en el contrato se deberá indicar la URL de producción del sitio web. En caso de estar aún en pruebas, es imprescindible indicar también la web de pruebas y adjuntar pantallazos de la misma.

Es importante (LEGALMENTE INDISPENSABLE) que la URL sea igual que la que se proporciona en el contrato.

Una vez publicada la web en producción, se deberá notificar a TPVeCommerce@gruposantander.es o llamando al 91 050 34 04.

#### **¿Cuáles son los 14 puntos? ¿Cómo los cumplo? 5**

#### **1. La URL de la tienda online debe coincidir con la URL dada en las Condiciones Particulares de este Anexo.**

Siempre se ha de indicar la URL de producción en el contrato. Si se proporcionó una URL demo para una primera revisión, se debe cambiar a la URL indicada en la solicitud (EL CONTRATO) antes de que se apruebe. Una vez aportada la URL oficial, el Banco Santander podrá realizar dicha comprobación. Es importante (LEGALMENTE INDISPENSABLE) que la URL sea igual que la que se proporciona en el contrato.

Puedes modificar la URL llamando al 91 050 34 04, a cualquier hora del día.

#### **2. Confirmar en el sitio web que los productos que se venden son acordes con la información que a tal efecto figura en el Contrato.**

Solo se podrá comprobar este punto si la web está publicada en su versión final. En el caso de que pasados los 60 días el comercio siga manteniendo la web en versión de prueba, no se dará este punto por válido hasta que el comercio realice el cambio y se notifique al equipo de **TPVeCommerce@gruposantander.es**

#### **3. El comprador (titular de la tarjeta) debe entender claramente a qué se dedica el comercio y desde qué país opera.**

Es necesario una breve descripción de la empresa, explicando a qué se dedica. También se debe indicar el domicilio fiscal de la empresa, que suele ir publicado en el "aviso legal", "términos y condiciones" o "sobre nosotros", incluyendo el CIF.

Es muy importante que se indique el PAÍS desde el que opera el comercio. Se suele indicar en el propio domicilio fiscal de la empresa, o en los datos de contacto.

Adicionalmente, es imprescindible que en el momento de pago por parte del titular de la tarjeta se muestre claramente el país desde el que el comercio va a realizar el cobro.

#### Ejemplo

**¿Quiénes somos? tiendaonline.com**, es una **Tienda Virtual Tipología XXXXXX** que cuenta con el respaldo de la experiencia xxxxxxxxxx.

El objetivo de **tiendaonline.com**, es facilitar a nuestros clientes la compra de productos y aconsejarles con la mejor opción. Por ello decidimos facilitar el acceso a nuestros productos de una forma rápida y sencilla.

**tiendaonline.com** nace con el objetivo de ser tu **Tienda Virtual Tipología XXXXX** de confianza, donde puedas adquirir tus **productos XXXXX. tiendaonline.com** es, sin duda, tu mejor opción para elegir y comprar tus productos sin salir de casa, online, con la calidad y la confianza de saber que cuentas con el mejor equipo.

**tiendaonline.com** está situada en **Direccion XXXXX**

**Aviso Legal Titular:** Nombre Sociedad **Dirección fiscal:** Calle XXXXXX, CP: XXXXX, Población, Provincia **Contacto:** info@tiendaonline.com Teléfono:XXX XXX XXX **Datos registrales: Registro MercantilXXXX** con fecha 01/05/2013 número de inscripción XXXX, tomo XXXXX, folio XXX, sección, hoja 80194 **CIF/NIF:** BXXXXXXXXX

#### **4. Confirmar en el sitio web que los productos que se venden son acordes con las Condiciones Particulares de este Anexo.**

El Banco Santander realiza esta comprobación con el fin de asegurarse de que la web está vendiendo los productos y servicios que se acordaron en el momento de la firma del contrato.

#### **5. El sitio web debe informar a los titulares de tarjetas que éste es responsable de las transacciones en el sitio web.**

Es necesario que se indiquen los medios de seguridad utilizados en la página web. Por lo general hay que señalar que los datos de tarjetas de crédito se introducen en una página segura, y que se transfieren mediante SSL u otra tecnología, en función de lo que aplique. Esta información se suele indicar en los "Términos y Condiciones" o al final de la página.

# Ejemplo: realiza mediante una clave secreta que su propio banco le facilitará y que sólo

#### **SEGURIDAD**

El sitio web utiliza técnicas de seguridad de la información generalmente aceptada en la industria, tales como firewalls, procedimientos de control de acceso y mecanismos criptográficos, todo ello con el objeto de evitar el acceso no autorizado de datos y el posible robo de los mismos. Para lograr estos fines, el usuario/cliente acepta que el prestador obtenga datos para efecto de la correspondiente autenticación de los controles de acceso.

#### **Ofrecemos pago 100% seguro**

En **tiendaonline.com** garantizamos que cada una de las transacciones realizadas es 100% segura.

Todas las compras que realices en nuestra web están avaladas por el servidor seguro de la entidad bancaria Banco Santander, de manera que tus datos están protegidos y encriptados por la tecnología más avanzada, por lo cual es mucho más seguro enviar tus datos al Servidor Seguro de los bancos que pagar en una gasolinera, restaurante, etc.

#### **¿Qué ocurre cuando envío mis datos a través de la red?**

Cuando realizas la compra y eliges la forma de pago, en el momento de pinchar sobre el botón de Pago por tarjeta el sitio web conecta con el Servidor Seguro, a partir de ese momento entras a navegar en zona segura e inscribes tus datos bancarios en el Servidor Seguro del banco, que se asegura que la operación reúne los requisitos de seguridad exigidos y realiza la operación, tras la cual aparece la confirmación de la misma y el comprador regresa de nuevo a la tienda.

#### **¿Podría conocer alguien la clave de encriptación?**

Cada vez que un usuario se conecta a un Servidor Seguro, éste se encarga de generar una clave aleatoria para la sesión que está estableciendo con el usuario, mientras que el navegador del cliente genera otra clave, igualmente aleatoria, que le sirve para identificarse ante el servidor.

Si en el momento en que se ha establecido una conexión segura, otros usuarios se conectan al servidor, se vuelven a generar otras nuevas claves para identificar los participantes en la conexión.

El Servidor Seguro se encarga de que las claves generadas no coincidan nunca mientras se establecen varias conexiones simultáneas.

#### **¿Cómo sé que realmente se ha establecido una conexión segura?**

Podrás saber si has conectado a un Servidor Seguro si la dirección URL empieza por "https://". Además, los navegadores más utilizados lo indican de manera gráfica mediante un icono que muestra al usuario si hay o no una conexión segura (por ejemplo, en el caso de Internet Explorer aparece el candado cerrado amarillo).

#### **¿Qué protocolo de seguridad se utiliza en las transmisiones?**

En las conexiones con el Servidor Seguro se utilizan las últimas especificaciones del protocolo de seguridad standard en la red: SSL.

#### **¿Qué entidad financiera avala la seguridad en mis transacciones?**

Cuando realizas una compra con una tarjeta de débito o crédito en nuestra **Tienda Online XXXX** se establece una conexión con el Servidor Seguro de Banco Santander, aporta toda su experiencia e infraestructura tecnológica para dar soporte de manera segura y eficaz a todas las transacciones electrónicas de compras que se hagan en **www.tiendaonline.com**. Cuando llega una petición de pago al Servidor Seguro de Banco Santander, éste se encarga de gestionar la autorización o denegación, en tiempo real, del pago de esa compra tras corroborar que todos los datos son correctos para realizar el pago.

#### **¿Dónde puede obtener más información?**

Si deseas ampliar información sobre temas de seguridad puedes recurrir a la que proporciona Banco Santander en su web, www.bancosantander.es.

#### **3D Secure**

La pasarela de Banco Santander es compatible con los nuevos protocolos de pago seguro en internet introducidos por las marcas Visa y Mastercard.

3D Secure es el sistema de pago más seguro con tarjeta de crédito porque es capaz de autentificar al titular de la tarjeta, garantiza que el cliente que está usando un número de tarjeta es realmente el titular de la misma. Esto se realiza mediante una clave secreta que su propio banco le facilitará y que sólo

conocerá usted, en la mayoría de los casos esta clave se puede solicitar on-line. Para más información puede consultar la web de su banco o ponerse en contacto con él.

#### **Muy importante**

Nuestra web sólo acepta el pago con tarjetas de crédito que estén securizadas (3D Secure), por lo que necesitará una clave especial para comprar por internet que deberá proporcionársela la entidad financiera emisora de la tarjeta, haciendo mención a la necesidad de tener la clave virtual de 3D Secure. Recomendamos utilizar este sistema 3D Secure, usted se asegura que es el único que puede realizar compras con la tarjeta por lo que se hace imposible su uso fraudulento en la red, garantizando la total seguridad de las transacciones.

#### **¿Cómo protegemos tu pago con tarjeta de crédito?**

tiendaonline.com utiliza un servidor basado en uno de los sistemas de pago seguro más fiables de Internet: el protocolo de seguridad SSL (Secure Socked Layer). (Si deseas más información, visita www.ssl.com).

Todos tus datos personales y la información que nos transmitas viaja de forma encriptada a través de la red, y se protegen y codifican antes de enviarse para su procesamiento.

Para el pago con Visa y Mastercard sólo se aceptarán transacciones CES (Comercio Electrónico Seguro). Después de verificar que la tarjeta está adherida al sistema CES, el sistema contactará con el banco que la ha emitido para que el comprador autorice la compra. Una vez que el banco confirme la autenticidad, se efectuará el cargo en la tarjeta. En caso contrario el pedido será cancelado.

La pasarela de pago que utilizamos para tu pago con tarjeta de crédito es de Banco Santander, que encripta tus datos por medio del protocolo SSL 256 bits. Nuestro sistema no almacena ningún dato bancario de tu tarjeta de crédito, sino que va directamente al TPV Ecommerce (Terminal Punto de Venta) del Banco.

#### **¿Qué es SSL?**

Los últimos avances en tecnología de navegadores y servidores han facilitado el uso de servicios web sin preocupaciones relacionadas con el fraude electrónico. Un ejemplo de ello es Secure Sockets Layer (SSL), desarrollado por Netscape, un protocolo de seguridad enviado a la Internet Engineering Task Force (IETF) como borrador de Internet. Básicamente, el protocolo permite al navegador y al servidor de una sesión web autenticarse entre sí y proteger la información que, posteriormente, fluirá entre ambos puntos. Mediante el uso de técnicas criptográficas como la codificación y la firma digital, el protocolo:

- Permite a los navegadores y servidores web autenticarse entre sí.
- Permite a los propietarios de sitios web controlar el acceso a servidores, directorios, archivos o servicios particulares
- Permite compartir información confidencial (como, por ejemplo, números de tarjetas de crédito) entre el navegador y el servidor, manteniéndola inaccesible para terceros.
- Permite asegurar que los datos intercambiados por el navegador y el servidor no puedan corromperse, ya sea de forma accidental o deliberada, sin que ello sea detectado.

#### **6. El sitio web debe proporcionar una descripción clara y completa de sus productos y servicios.**

Cuando el cliente accede a la página web del comercio, ha de tener claridad sobre la tipología de servicio o producto que presta, por lo que la descripción de los productos ha de ser clara, especificando las características de los mismos (por ejemplo, composición, talla, color…).

#### **7. Debe aparecer de forma visible, en el sitio web, la dirección de correo electrónico de servicio al cliente y/o el número de teléfono de contacto.**

Los usuarios de la web deben de tener un canal de comunicación que sea visible en la web. Este puede ser un teléfono, email, formulario de contacto e incluso un chat.

Este punto es un requisito de las marcas (MasterCard y Visa) así como de la Ley De Protección de Datos. Se deberá indicar de una forma clara qué tratamiento reciben los datos de carácter personal de cada usuario.

#### **8. Los Términos y Condiciones (T & C) deben estar incluidos dentro de la página web.**

Es requisito indispensable contar en la web con unos Términos y Condiciones donde se detalle la prestación del servicio, así como la empresa que los presta, incluyendo CIF y domicilio.

#### Ejemplo:

#### **Términos y Condiciones Generales de los pedidos realizados por internet en tiendaonline.com**

Nos gustaría que te familiarizaras con los términos y condiciones generales (T y C) que se exponen a continuación,loscuales establecen las condiciones de tramitación y organización de tus compras.

La página web **tiendaonline.com** pone a la venta "productos de **Nombre de Tienda XXXX**". A tal efecto:

#### **Formalización del contrato y entrega de productos**

Para los pedidos online realizados en **tiendaonline.com**, únicamente celebramos contratos en español. Cuando realizas un pedido de productos de Nombre de Tienda XXXX tu contrato se celebra con Nombre de Tienda XXXX SE, con dirección en **Dirección Física Comercio.** 

Al pinchar en "Comprar" estás realizando un pedido vinculante de los artículos que aparecen en tu cesta. Una vez hayas emitido tu pedido, te enviaremos inmediatamente un correo electrónico con la confirmación del mismo. El contrato vinculante se formaliza en el momento en que recibas la confirmación de pedido por nuestra parte. Por favor ten en cuenta que los pedidos realizados por transferencia bancaria se enviarán en cuanto recibamos el pago de la totalidad del precio de compra. Por lo tanto, te rogamos que realices una transferencia por el precio de compra inmediatamente después de recibir la confirmación del pedido, y en todo caso, dentro de los 7 días siguientes.

Las entregas se realizan en España, con excepción de los territorios de las Islas Canarias, Ceuta y Melilla. Cuando los plazos estén expresados en días laborables, se entenderán por días laborables todos los días entre el lunes y el viernes, ambos incluidos, pero no los festivos ni los fines de semana.

#### **Precios, gastos de envío y servicio de envío**

Serán aplicables los precios establecidos en los productos en la fecha en la que se realiza el pedido. Los precios establecidos son los precios finales (total), es decir, incluyen el impuesto sobre el valor añadido en España al tipo impositivo legal aplicable. Hasta que se realice el pago total del precio de compra, el producto seguirá siendo de nuestra propiedad.

El servicio de envío exprés está disponible para algunos pedidos. Cuando realices el pedido podrás ver si esta opción está disponible para ése pedido en concreto. Si utilizas el servicio de envío exprés, el producto se entregará en un plazo de 2 días laborables como máximo. Si el producto no llega en dicho plazo de entrega, recibirás el reembolso de los gastos de envío.

#### **Pago**

Serán aplicables los precios establecidos en los productos en la fecha en la que se realiza el pedido. Los precios establecidos son los precios finales (total), es decir, incluyen el impuesto sobre el valor añadido en España al tipo impositivo legal aplicable. Hasta que se realice el pago total del precio de compra.

#### **Vales promocionales y cómo canjearlos**

Los vales promocionales son vales que no se pueden comprar pero que se conceden durante campañas publicitarias y que son válidos durante un cierto periodo de tiempo.

Los vales promocionales se pueden canjear una única vez en relación con un pedido, y únicamente dentro del periodo establecido. Algunas marcas pueden quedar excluidas de la promoción. Los vales promocionales no podrán ser utilizados para comprar vales regalo. Ten en cuenta que se puede aplicar un valor de pedido mínimo para poder utilizar los vales promocionales.

El valor del producto deberá ser igual o superior al valor del vale promocional. Si el vale no cubre el valor del producto, se podrá pagar la diferencia utilizando cualquiera de los métodos de pago aceptados. El valor de los vales promocionales no se abonará en efectivo ni devengará intereses. No se reembolsarán los vales promocionales en caso de que se devuelva la totalidad o parte de los productos.

Los vales promocionales únicamente se podrán canjear antes de finalizar la tramitación del pedido. No existe la posibilidad de que los vales se apliquen de manera retroactiva. Los vales promocionales no podrán ser cedidos a terceros. Salvo que se disponga lo contrario, no se podrán combinar múltiples vales promocionales.

Si al realizar la compra has utilizado un vale promocional y, como consecuencia de una cancelación por tu parte, el valor total de su pedido es inferior o igual al valor del vale promocional, nos reservamos el derecho a cobrarle el precio original del producto que deseas quedarte.

#### **Tarjetas regalo y cómo canjearlas**

Las tarjetas regalo son tarjetas que se pueden comprar. Se podrán canjear únicamente para comprar productos de **Nombre de Tienda XXXX**, no para comprar tarjetas regalo adicionales. Si el valor de un vale regalo no resulta suficiente para cubrir el pedido, se podrá pagar la diferencia utilizando cualquiera de los métodos de pago ofrecidos.

Los vales regalo únicamente podrán canjearse y aplicar su saldo antes de la realización del pago del pedido. El valor de los vales regalo no se abonará en efectivo ni devengará intereses. En la sección "Mi cuenta" de tiendaonline.com. podrás canjear los vales regalos y aplicarlos a tu cuenta de usuario o para comprobar tu saldo.

**Derecho legal de desistimiento** con respecto a los productos de **Nombre de Tienda XXXX** Cuando compres productos de **Nombre de Tienda XXXX,** dispones de un derecho legal de desistimiento:

Lo primero que debes saber es que, si decides devolver un producto, puedes utilizar la etiqueta para devoluciones que acompaña al pedido, o puedes imprimirla en la página de tu cuenta de cliente. Si no dispones de impresora, tienes problemas para descargar la etiqueta o necesitas una nueva, puedes ponerte en contacto con Atención al Cliente para solicitar una (véase información de contacto más adelante). Para ayudarnos a evitar costes innecesarios te rogamos que utilices siempre la etiqueta para devoluciones cuando devuelvas productos.

#### **Información sobre el ejercicio del derecho de desistimiento:**

Tienes el derecho a desistir del presente contrato sin necesidad de justificación alguna en un plazo de 14 días. El plazo de desistimiento expirará a los 14 días del día que tú o un tercero que tú indiques, distinto del transportista, adquiera la posesión material del último de esos productos.

Para ejercer el derecho de desistimiento, deberás notificárnoslo (a **Nombre de Tienda XXXX**, con dirección postal en XXXXXXXXXX, o en el correo electrónico: XXXXXX@XXXXXXX.es) la decisión de desistir del contrato mediante una declaración inequívoca (por ejemplo, una carta enviada por correo postal o correo electrónico).

También puedes cumplimentar y presentar el formulario de desistimiento u otra declaración inequívoca online mediante el formulario de contacto de nuestra página web. Si la comunicación de desistimiento la presentas online, te enviaremos un acuse de recibo sin demora indebida. (ej. correo electrónico). Para cumplir el plazo de desistimiento, basta con que la comunicación relativa al ejercicio del derecho de desistimiento sea enviada antes de que venza el plazo de desistimiento.

#### **Consecuencias del desistimiento**

En caso de desistimiento por tu parte, procederemos a reembolsarte los pagos que hayas efectuado, incluidos los gastos de envío (con la excepción de los gastos adicionales resultantes de la elección por tu parte de una modalidad de envío diferente a la modalidad menos costosa de envío ordinario que ofrezcamos) sin ninguna demora indebida y, en todo caso, dentro de los 14 días a partir de la fecha en la que hayamos sido informados de tu decisión de desistir del presente contrato. El reembolso se realizará utilizando el mismo medio de pago que hayas empleado para la transacción inicial, salvo que se haya acordado expresamente lo contrario. No te cobraremos ningún gasto como consecuencia del reembolso. Podremos retener el reembolso hasta haber recibido los productos, o hasta que hayas presentado una prueba de la devolución de los productos, según qué condición se cumpla primero.

Los productos deberán ser devueltos o entregados a más tardar en el plazo de 14 días a partir de la fecha en que nos comuniques tu decisión de desistimiento del contrato.

Se considerará cumplido el plazo si efectúas la devolución de los productos antes de que haya concluido el plazo de 14 días. Asumiremos el coste de la devolución siempre que uses la etiqueta para devoluciones que le facilitamos para el envío desde el país en que se le realizó la entrega; en caso contrario deberás pagar los gastos de envío de la devolución. Sólo estás obligado a cubrir la depreciación en el valor de los productos si la depreciación es consecuencia de una manipulación inadecuada de la mercancía al examinar su estado, sus propiedades y funcionamiento.

#### **Formulario de desistimiento**

Si deseas desistir del contrato, puede cumplimentar y enviarnos el presente formulario:

■ A la atención de Nombre de Tienda XXXX, con dirección postal en Nombre de Tienda XXXX, a al correo electrónico: XXXXXX@XXXXXXX.es)

Por la presente le comunico/comunicamos (\*) que desisto de mi/desistimos de nuestro (\*) contrato de compraventa del siguiente producto (\*)/:

- $\blacksquare$  Pedido el  $(*)$  / recibido el  $(*)$
- Nombre del consumidor o consumidores
- Dirección del consumidor o de los consumidores
- Fecha

■ Firma (si se presenta en papel)

(\*) Elimina lo que no corresponda

Fin de la comunicación

#### **Reembolsos**

El reembolso se efectuará a la cuenta utilizada para el pago. Para pagos a cuenta o pagos por adelantado mediante transferencia, el reembolso será enviado a la cuenta desde la que se realizó el pago. Si pagas mediante PayPal/tarjeta de crédito, el reembolso será realizado a la cuenta asociada a tu cuenta PayPal/tarjeta de crédito. Si utilizaste un vale regalo para la compra, te ingresaremos el importe correspondiente en tu cuenta de vales regalo.

#### **Atención al cliente**

Para cualquier pregunta, consulta nuestra sección de Ayuda o contacta con nosotros.

Asimismo, te informamos de que la Comisión Europea dispone de una plataforma online para solucionar controversias legales, y que se encuentra disponible en el siguiente enlace: https://ec.europa.eu/consumers/odr/. Podrás presentar reclamaciones a través de la plataforma online mencionada para solucionar controversias legales.

#### **Responsabilidad legal por defectos e información adicional**

Nuestra responsabilidad por defectos en los productos se rige de acuerdo con las disposiciones legales correspondientes.

Los presentes T y C se pueden consultar en tiendaonline.com. Asimismo, puedes imprimir o guardar el presente documento seleccionando los comandos habituales en tu navegador (normalmente Archivo -> Guardar como). Asimismo, puedes descargar y archivar el presente documento como PDF pinchando aquí. Para abrir el archivo PDF necesitarás tener instalado Adobe Reader, que se puede descargar gratuitamente en www.adobe.com, o tener instalado un lector PDF similar.

También puedes archivar de forma sencilla tu información de pedido descargando los T y C y utilizando los comandos adecuados en el navegador para guardar el resumen de pedido que aparece en la última página del proceso de pedido de la tienda en línea, o bien esperando a recibir la confirmación de pedido automática que también enviamos a tu dirección de correo electrónico una vez completado su pedido. El correo electrónico con la confirmación de pedido incluye tu información de pedido y nuestros T y C y se puede imprimir o guardar fácilmente con tu correo electrónico.

**Titular:** Nombre Sociedad **Dirección fiscal:** Calle XXXXXX, CP: XXXXX, Población, Provincia **Contacto:** info@tiendaonline.com Teléfono:XXX XXX XXX **Datos registrales:** Registro MercantilXXXX con fecha 01/05/2013 número de inscripción XXXX, tomo XXXXX, folio XXX, sección, hoja 80194. **CIF/NIF:** BXXXXXXXXX

Última actualización: XX.XX.XXXX.

#### **9. Las políticas de retorno, devolución, cancelación y edad mínima de compra deben de estar indicadas.**

Cuando un cliente adquiere algún producto o servicio a través de un comercio electrónico, ha de tener claro cuáles son las políticas de retorno, devolución, cancelación del servicio, así como los canales a través de los cuáles se han de solicitar.

Igualmente, han de estar especificadas en la web cualquier restricción (principalmente de edad) que pueda existir para ser prestado el servicio o distribuido el producto.

#### **10. El sitio web debe publicar de forma clara las políticas de entrega.**

En caso de existir entrega de los productos, se han de indicar las políticas de entrega de los mismos. Si se trata de la prestación del servicio, se deberán especificar los términos y tiempos de disfrute del mismo.

#### Ejemplo:

#### ■ **¿Cuánto he de pagar de gastos de envío?**

En xxxxxx.com los gastos de envío varían en función del destino del envío, del peso y del importe del pedido.

- Pedidos de importe igual o superior a XXXXXX**€ (IVA incluido): Gastos de envío GRATIS.**
- Los portes serán GRATUITOS para pedidos de importe igual o superior a XXXXX Euros con destino a Zonas.

■ **Pedidos de importe inferior a XXXX**€. Los gastos de envío para pedidos inferiores a XXXXXX euros (IVA incluido) se detallan en los siguientes cuadros en función de la **opción de envío elegida** (\*):

Entrega a domicilio

Envíos en 24-48h por Transporte

Hasta 5 kgs.

De 5 a 10 kgs.

Gastos de envío GRATIS

■ **Recogida en** Nombre Empresa XXXX: SIN GASTOS DE ENVIO.

■ **Los pedidos que se recojan directamente en nuestra tienda física** XXXX en Dirección XXXX no tienen gastos de envío. Para ahorrarse los portes, sólo tendrás que seleccionar la opción "Recoger en Tienda" al indicar la forma de envío de tu pedido.

- **■ Precios válidos salvo error tipográfico.**
- **■ ¿Cuánto tardará en llegar mi pedido?**

#### ■ ¿Qué sucede si hay rotura de stock o indisponibilidad puntual de un artículo?

Los plazos de entrega indicados se mantienen salvo rotura de stock o indisponibilidad puntual de un artículo. En estos casos el Servicio de Atención al Cliente se pondrá en contacto contigo inmediatamente por vía telefónica o a través de email, para comunicarte el nuevo plazo de entrega o para proceder a la anulación en caso de que no sea posible servirte dicho producto.

■ **¿Cómo me informan del estado de mi pedido?**

Desde el momento en que realizas tu pedido, Nombre Empresa XXXX te mantendrá informado por email de los distintos estados del mismo.

#### **11. Debe de habilitarse una casilla / botón de selección a través del cual los clientes acepten los términos y condiciones del servicio / producto, así como la política de devolución / reembolso. El país donde se hace la compra debe estar visible en el momento del pago.**

Por favor, téngase en cuenta que dicha casilla no debe estar marcada por defecto, el titular de la tarjeta debe ser capaz de marcar antes de completar la compra. Además, el país donde se hace la compra debe estar visible en el momento del pago.

#### **12. El sitio web o sus T&C deben de contener una declaración de privacidad que cubra el uso de los datos.**

Este punto es un requisito de las marcas (MasterCard y Visa) así como de la Ley De Protección de Datos. Se deberá indicar de una forma clara que tratamiento reciben los datos de carácter personal de cada usuario.

#### Ejemplo:

**EMPRESA XXX** informa al usuario de que el tratamiento de todos los datos de carácter personal se realiza de conformidad con lo dispuesto en la Ley Orgánica 15/1999, de 13 de diciembre de Protección de Datos y con el Real Decreto 1720/2007, de 21 de diciembre, por el que se aprueba el Reglamento de desarrollo de la Ley Orgánica 15/1999, de 13 de diciembre, de Protección de Datos de Carácter personal."

En Empresa XXX nos preocupa especialmente garantizar la seguridad y la privacidad de los datos de nuestros clientes. Cuando un cliente se registra en nuestro servidor seguro o realiza un pedido, sus datos personales, su domicilio, y los datos relativos a su forma de pago son incorporados a nuestra base de datos, utilizándose únicamente para tramitar el pedido, así como para enviar información sobre ofertas y servicios que puedan resultar de su interés. Empresa XXX asegura la confidencialidad de los datos aportados por nuestros clientes, y garantiza que en ningún caso serán cedidos a terceros.

En cumplimiento de lo establecido en la Ley Orgánica 15/1999, de 13 de diciembre, de Protección de Datos de Carácter Personal, le informamos de que cuantos datos personales nos facilite serán incluidos en un fichero automatizado de datos de carácter personal, creado y mantenido bajo la responsabilidad de Empresa XXX, NIF/CIF Empresa XXX y debidamente inscritos en la Agencia Española de Protección de Datos (AEPD). La finalidad de dicho fichero es facilitar la tramitación de los pedidos y, en el caso de que nos haya autorizado expresamente en la casilla correspondiente, también a enviarle comunicaciones comerciales sobre productos y servicios que pueden resultar de su interés.

Los clientes de Empresa XXX podrán en todo momento ejercitar los derechos de acceso, rectificación, cancelación y oposición, comunicándolo: por correo electrónico a xxxx@xxxxxxxx.com o por escrito a la siguiente dirección postal:

#### **Empresa XXX C/ Empresa XXX CP Empresa XXX Población (Provincia) En ambos casos se indicará el nombre y apellidos, usuario e email con el que se dio de alta.**

Para la utilización de nuestro sitio web es necesario la utilización de cookies. Las cookies se utilizan para analizar el uso que hacen los usuarios del sitio web. Si usted lo desea puede configurar su navegador para ser avisado en pantalla de la recepción de cookies y para impedir la instalación de cookies en el disco duro de su ordenador. Por favor, consulte las instrucciones y manuales de su navegador para ampliar esta información.

Desde xxxxxxxxxx.com deseamos informarte que nuestra página web utiliza cookies para analizar la navegación de usuarios y mejorar la experiencia del usuario.

A continuación, encontrarás información sobre qué son las "cookies", qué tipos de cookies utiliza esta web, cómo puedes desactivar las cookies en tu navegador, y cómo desactivar específicamente la instalación de cookies de terceros. Si no encuentras la información específica que estás buscando, por favor dirígete a xxx@xxxxxxxxxx.com

Con la publicación en el BOE del Real Decreto-ley 13/2012, de 30 de marzo, se han producido una serie de modificaciones en la Ley de Servicios de la Sociedad de la Información y de Comercio Electrónico (LSSICE) que entre otros afectan al uso de cookies y a los envíos comerciales por correo electrónico. Con este Real Decreto, por el que se transponen varias directivas europeas, España al igual que todos los estados miembros de la Unión Europea se adapta a la Directiva Europea 2009/136/CE "enmienda a la Directiva Europea sobre procesado y retención de datos y protección de la privacidad en las comunicaciones electrónicas" Artículo 22.2 de la Ley 34/2002. Los prestadores de servicios podrán utilizar dispositivos de almacenamiento y recuperación de datos en equipos terminales de los destinatarios, a condición de que los mismos hayan dado su consentimiento después de que se les haya facilitado información clara y completa sobre su utilización, en particular, sobre los fines del tratamiento de los datos, con arreglo a lo dispuesto en la Ley Orgánica 15/1999, de 13 de diciembre, de Protección de Datos de Carácter Personal.

#### **¿Qué son las cookies?**

Las cookies son pequeños archivos que se instalan en el equipo desde el que accedes a nuestra web, ya sea ordenador, smartphone, tablet o televisión conectada a Internet. Sus funciones pueden ser muy variadas: almacenar sus preferencias de navegación, recopilar información estadística, permitir ciertas funcionalidades técnicas… En ocasiones, las cookies se utilizan para almacenar información básica sobre los hábitos de navegación del usuario o de su equipo, hasta el punto, según los casos, de poder reconocerlo.

#### **¿Por qué son importantes?**

Las cookies son útiles por varios motivos. Desde un punto de vista técnico, permiten que las páginas web funcionen de forma más ágil y adaptada a sus preferencias, como por ejemplo almacenar su idioma, ciudad o país. Además, ayudan a los responsables de los sitios web a mejorar los servicios que ofrecen, gracias a la información estadística que recogen a través de ellas.

#### **¿Cómo utilizamos las cookies?**

La aplicación que utilizamos para obtener y analizar la información de la navegación es Google Analytics:

www.google.com/analytics/ y www.google.es/intl/es/analytics/privacyoverview.html

Esta aplicación ha sido desarrollada por Google, que nos presta el servicio de análisis de la audiencia de nuestra página. Esta empresa puede utilizar estos datos para mejorar sus propios servicios y para ofrecer servicios a otras empresas. Puedes conocer esos otros usos desde los enlaces indicados.

Esta herramienta no obtiene datos de los nombres o apellidos de los usuarios ni de la dirección postal desde donde se conectan. La información que obtiene está relacionada por ejemplo con el número de páginas visitas, el idioma, red social en la que se publican nuestras noticias, la ciudad a la que está asignada la dirección IP desde la que acceden los usuarios, el número de usuarios que nos visitan, la frecuencia y reincidencia de las visitas, el tiempo de visita, el navegador que usan, el operador o tipo de terminal desde el que se realiza la visita.

Esta información la utilizamos para mejorar nuestra página, detectar nuevas necesidades y valorar las mejoras a introducir con la finalidad de prestar un mejor servicio a los usuarios que nos visitan.

#### **¿Cómo puedo configurar mis preferencias?**

Para permitir, conocer, bloquear o eliminar las cookies instaladas en tu equipo puedes hacerlo mediante la configuración de las opciones del navegador de internet instalado en tu ordenador. En el caso en que las bloquees, es posible que ciertos servicios que necesitan su uso no estén disponibles para ti.

Algunos navegadores permiten activar un modo privado mediante el cual las cookies se borran siempre después de su visita. Dependiendo de cada navegador, este modo privado puede tener diferentes nombres. A continuación, te mostramos una lista de los navegadores más comunes y los diferentes nombres de este "modo privado":

Internet Explorer 8 y superior; InPrivate

Safari 2 y superior; Navegación Privada

Opera 10.5 y superior; Navegación Privada

FireFox 3.5 y superior; Navegación Privada

Google Chrome 10 y superior; Incógnito

Atención: Por favor, lee atentamente la sección de ayuda de tu navegador para conocer más acerca de cómo activar el "modo privado". Podrás seguir visitando nuestra web aunque tu navegador esté en "modo privado", si bien, tu navegación por nuestra web puede no ser óptima y algunas utilidades como la cesta de la compra pueden no funcionar correctamente.

A continuación, te ofrecemos enlaces en los que encontrarás información sobre cómo puedes activar tus preferencias en los principales navegadores:

Chrome Firefox

Explorer

Safari

Opera

Información actualizada el 15-07-2018

### **13. La moneda de transacción debe mostrarse de forma clara, incluyendo el nombre del país en los casos en el que el nombre de la moneda no sea único (ejemplo: Dólar EE.UU., Dólar Australiano).**

La cantidad a cobrar en cada producto / servicio debe de estar claramente visible SIEMPRE con su divisa pertinente.

#### **14. Deben de mostrarse de forma correcta los Sistemas de Pago y tarjetas aceptadas.**

En un lugar visible deben mostrarse en color los logotipos de las tarjetas aceptadas en la página web.

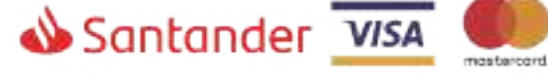